## Определение параметров магнитопроводов для программы «Transformer»

Для расчёта любого нетороидального магнитопровода в программу «Transformer» нужно подставлять не размеры магнитопровода, а пересчитанные параметры сердечника. Именно: площадь окна, площадь сечения и длину средней линии. И только. Длину, ширину, высоту и прочее в программу не вводим – это лишь исходные данные для расчёта параметров магнитопровода вручную или на калькуляторе. Расчёт параметров тороидального магнитопровода по известным габаритным размерам уже встроен в программу, однако для пояснения параметров, определяемых для других типов магнитопроводов, рассмотрим и его. Приведённые в формулах обозначения соответствуют показанным на рисунках. Искомые параметры – площадь окна So, площадь сечения Sc и длина средней линии lср.л. Выкладки формул приведены для лучшего понимания производимых расчётов.

## $So =$  $\pi \cdot d^2$ 4 ;  $Sc = \frac{(D-d) \cdot h}{2}$ 2 ; lср. $\overline{\mathfrak{n}} = \frac{\overline{\mathfrak{n}} \cdot (\mathfrak{D} + d)}{2}$ 2 . d $\mathsf{D}$ لت *l*ср.л

Ш-образный магнитопровод с круглым центральным стержнем

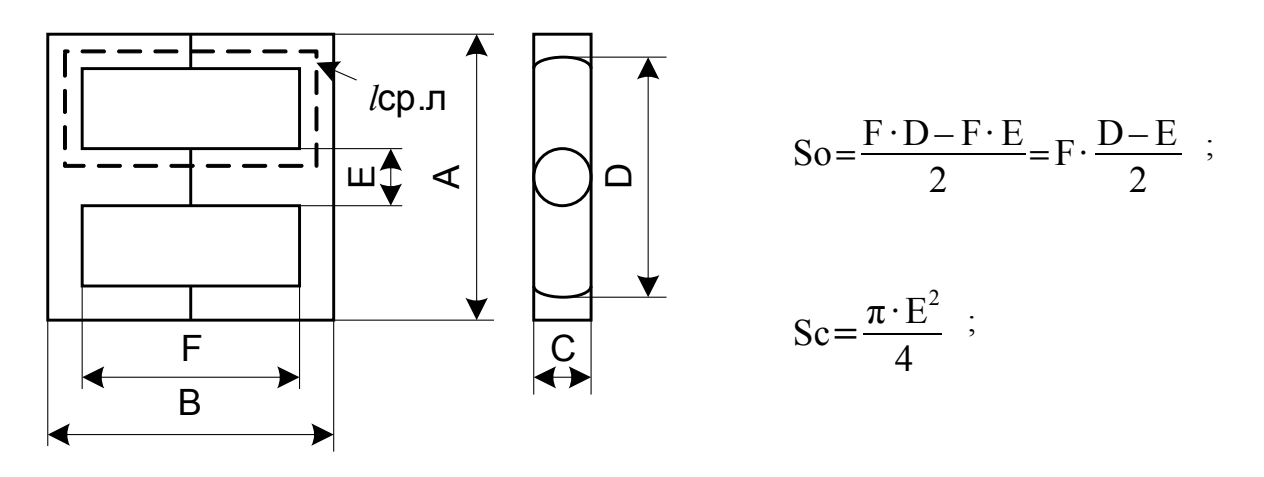

## Тороидальный магнитопровод

Дополнение к справке по программе «Transformer 2.0.0.0» http://moskatov.narod.ru

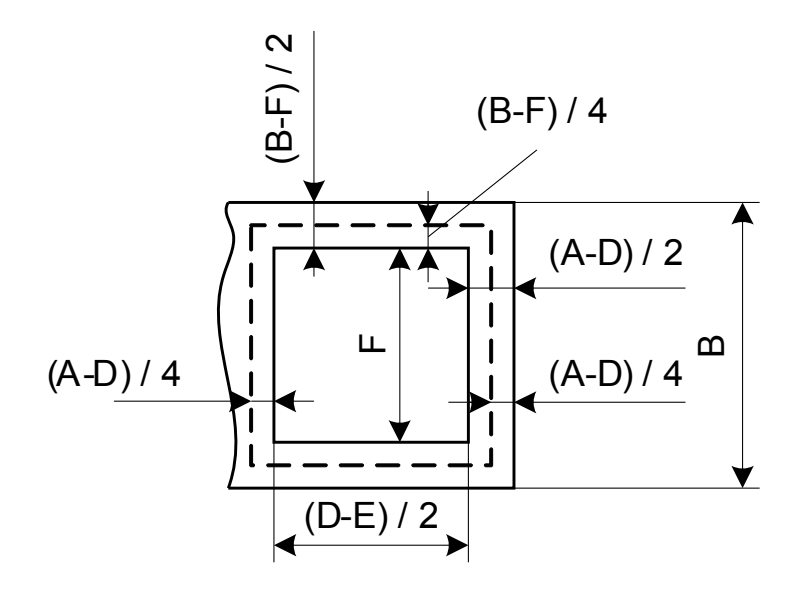

$$
lcp.\pi {=} (F + \frac{B - F}{2}) \cdot 2 + (\frac{D - E}{2} + \frac{A - D}{2}) \cdot 2 = 2F + B - F + D - E + A - D = F + B + A - E
$$

Ш-образный магнитопровод

с квадратным или прямоугольным центральным стержнем

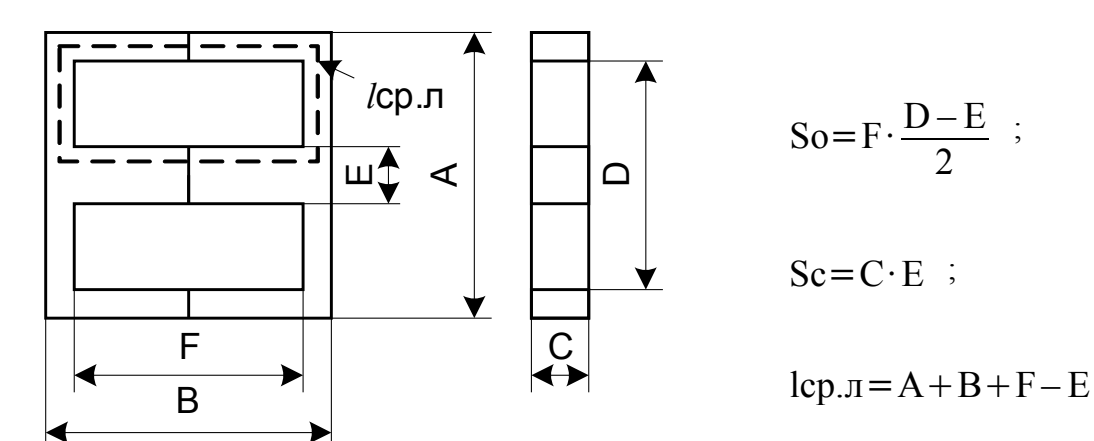

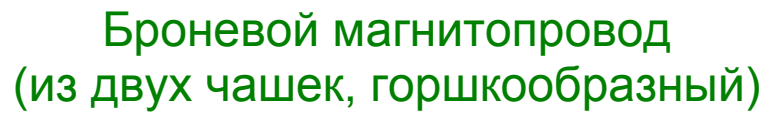

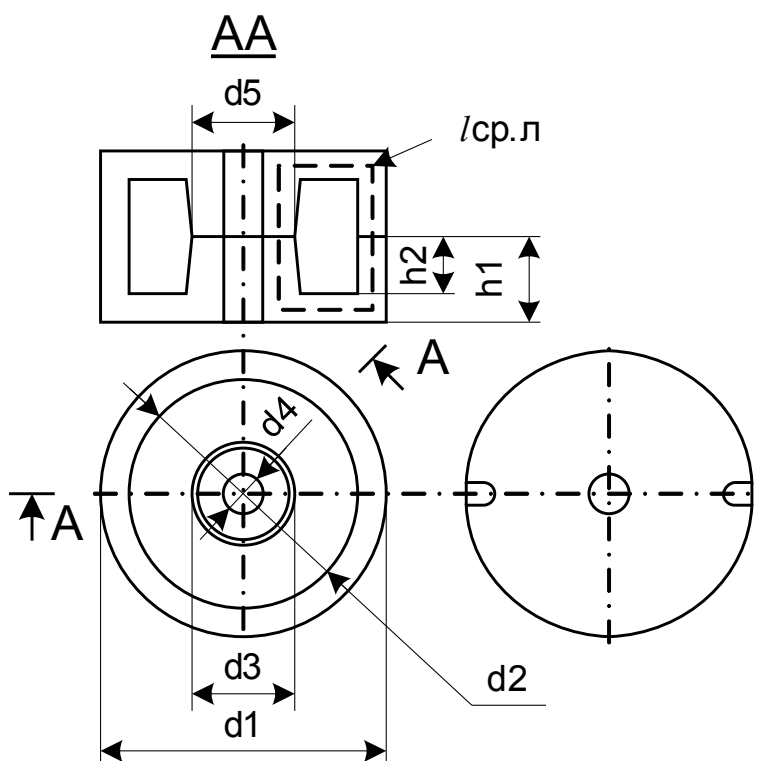

So = h2 · (d1 - d3 + 2 · h2 - 2 · h1); 
$$
Sc = \frac{\pi \cdot d5^2}{4} - \frac{\pi \cdot d4^2}{4} = \frac{\pi}{4} \cdot (d5^2 - d4^2) ;
$$

$$
\begin{aligned} \text{lcp}.\text{n} &= \left[ \frac{\text{d1}-\text{d5}}{2} + 2 \cdot \left( \text{h2} + \frac{\text{h1}-\text{h2}}{2} \right) \right] \cdot 2 = \text{d1} - \text{d5} + 4 \cdot \text{h2} + 2 \cdot \text{h1} - 2 \cdot \text{h2} = \\ &= \text{d1} - \text{d5} + 2 \cdot \text{h2} + 2 \cdot \text{h1} = \text{d1} + 2 \cdot (\text{h1} + \text{h2}) - \text{d5} \end{aligned}
$$

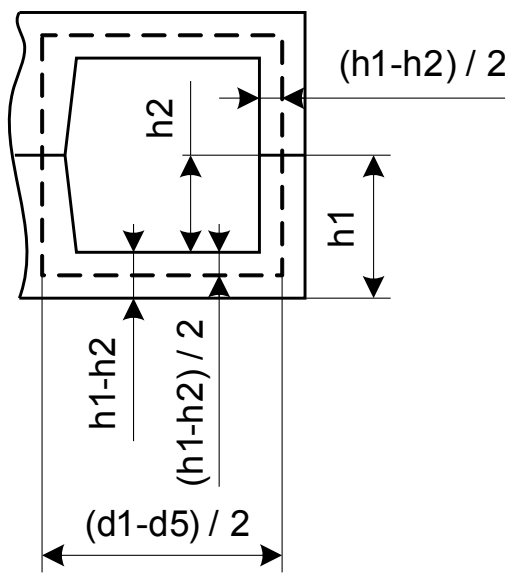

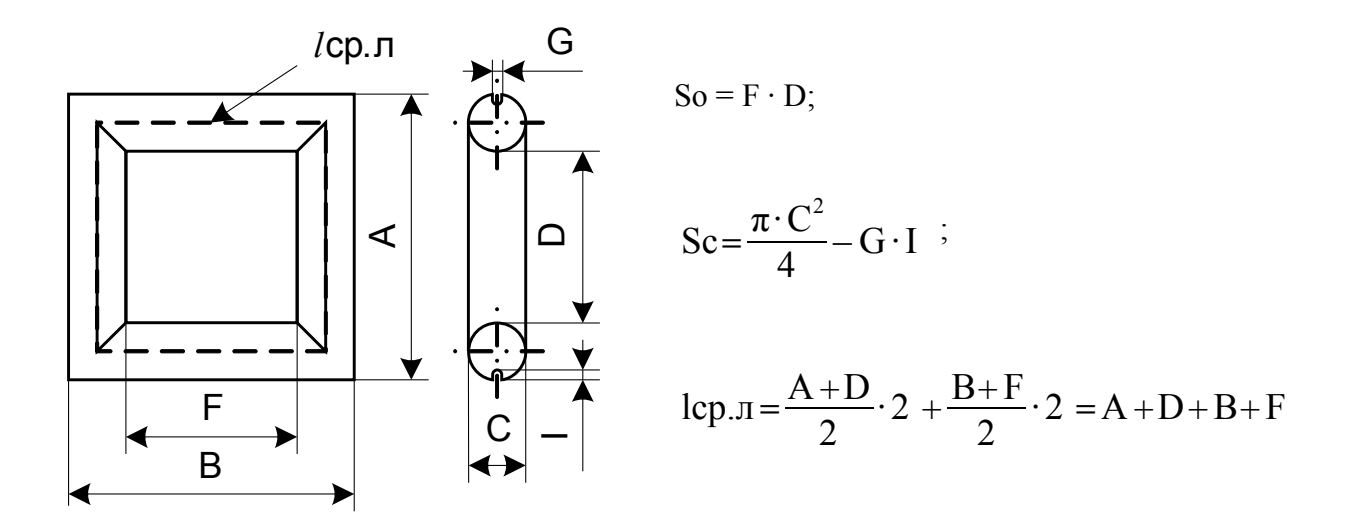

## П-образный магнитопровод

Определение параметров по формулам, приведённым в данном документе, не всегда является абсолютно точным, но является весьма простым и легко считаемым с приемлемой степенью точности. Рисунки не являются чертежами.